# 15-441:Networking

Homework 2 - Solutions

Homework 2 is due Friday March 3, 2006, 5pm. Solutions must be submitted electronically, similar to homework 1.

Solutions for homework 2 will be posted that same evening so you can prepare for the midterm. Thus there will be no late days, i.e. late handins will not be accepted!!!

## Problem 1: CIDR

Here is short forwarding table:

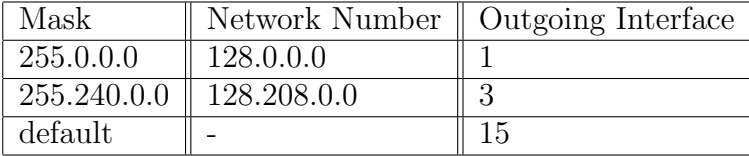

Or, equivalently:

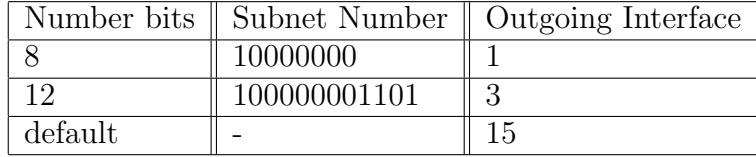

(a) 128.3.208.23 - Interface 1 (only the first mask results in a match)

(b) 123.34.206.9 - Interface 15 (neither the first nor second mask result in a match so we use the default)

(c) 128.209.98.9 - Interface 3 (both the first and second masks result in matches, but we need to go with the longest prefix match)

(d) 128.240.98.126 - Interface 1 (only the first mask results in a match)

#### Problem 2: Link state routing

Figure 1 shows a network consisting of routers and hosts. Distances between routers are labeled. Interfaces on the routers are also labeled in smaller font. Assume that all these routers are running the Dijkstra algorithm. You will only show what is going on at router R1.

For your answer, please use the format used in class. For each iteration, list the nodes in the "Done" set with their cost and next hop information, list the nodes in the "Horizon" set with their cost and next hop information, and identify the node that will be moved from the Horizon set to the Done set.

Figure 1: Network of routers and hosts.

The format of the tables is (destination, cost, next-hop), and we show both router id for the next hop and the interface that should be used to get there. The node that is moved from the Horizon set to the Done set is marked in boldface.

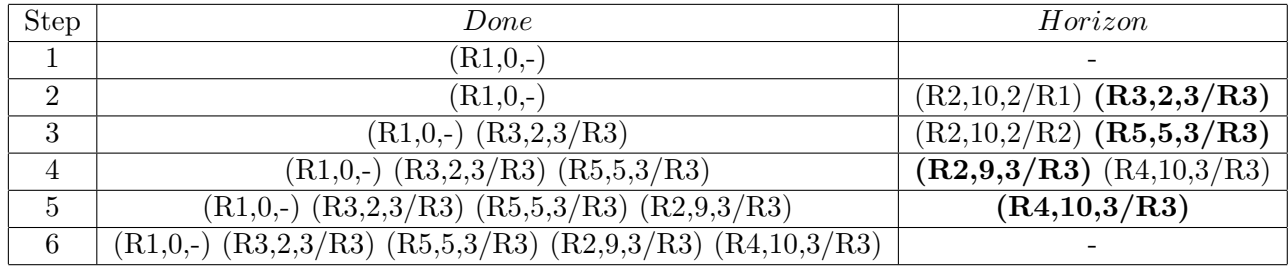

## Problem 3: Why traceroute?

The program traceroute allows you to find out the path (i.e. sequence of routers) that a packet will follow to a specific destination. The routers along the path are often identified by name, which means that you can learn the identity of the various ISPs your packets travel through.

This problem is very open-ended. Do the best you can. Use the Web. The purpose of this problem is to explore and learn.

For this problem, use *traceroute* to record the path taken by packets from a CMU host to

- www.cs.stanford.edu
- www.cisco.com
- www.rug.ac.be

a) Can you identify the ISPs used in the above queries. (Hint: the router names either contain the ISP's name, or you can find a web site with a similar name, e.g. www.xyz.net, or you can use a search engine).

```
linux2-prs 6 > /usr/sbin/traceroute www.cs.stanford.edu
traceroute to cs.stanford.edu (171.64.64.64), 30 hops max, 38 byte packets
 1 GIGROUTER.NET.CS.CMU.EDU (128.2.223.254) 0.346 ms 0.274 ms 0.239 ms
2 POD-A-CYH-VL930.GW.CMU.NET (128.2.35.193) 0.363 ms 0.417 ms 0.239 ms
3 CORE0-VL914.GW.CMU.NET (128.2.0.155) 0.363 ms 0.303 ms 0.240 ms
4 HYPER-VL501.GW.CMU.NET (128.2.33.225) 0.364 ms 0.302 ms 0.364 ms
5 bar-cmu-ge-4-0-0-2.3rox.net (192.88.115.185) 0.365 ms 0.310 ms 0.365 ms
6 beast-bar-pc1-1.3rox.net (192.88.115.77) 0.364 ms 0.326 ms 0.369 ms
7 abilene-psc.abilene.ucaid.edu (192.88.115.124) 9.975 ms 12.306 ms 9.982 ms
8 atlang-washng.abilene.ucaid.edu (198.32.8.65) 25.722 ms 39.887 ms 29.722 ms
9 hstnng-atlang.abilene.ucaid.edu (198.32.8.33) 45.336 ms 45.406 ms 45.336 ms
10 losang-hstnng.abilene.ucaid.edu (198.32.8.21) 77.068 ms 77.015 ms 77.067 ms
11 hpr-lax-gsr1--abilene-LA-10ge.cenic.net (137.164.25.2) 77.444 ms 77.939 ms 77.961 ms
12 svl-hpr--lax-hpr-10ge.cenic.net (137.164.25.13) 84.759 ms 85.382 ms 84.761 ms
13 hpr-stan-ge--svl-hpr.cenic.net (137.164.27.162) 84.958 ms 85.185 ms 84.961 ms
14 bbr2-rtr.Stanford.EDU (171.64.1.133) 85.564 ms 85.774 ms 85.560 ms
15 Gates-rtr.Stanford.EDU (171.64.1.178) 85.760 ms 85.585 ms 85.160 ms
16 CS.Stanford.EDU (171.64.64.64) 85.558 ms 85.986 ms 85.560 ms
```
- Pittsburgh Gigapop (PSC) regional
- Cenic.net California regional provider
- Abilene backbone (NSF funded research network)

#### x2-prs 7 > /usr/sbin/traceroute www.cisco.com

traceroute to www.cisco.com (198.133.219.25), 30 hops max, 38 byte packets

- 1 GIGROUTER.NET.CS.CMU.EDU (128.2.223.254) 0.326 ms 0.274 ms 0.240 ms
- 2 POD-A-WEH-VL931.GW.CMU.NET (128.2.35.201) 0.363 ms 0.445 ms 0.240 ms
- 3 CORE0-VL915.GW.CMU.NET (128.2.0.161) 0.365 ms 0.325 ms 0.241 ms
- 4 HYPER-VL501.GW.CMU.NET (128.2.33.225) 0.365 ms 0.463 ms 0.366 ms
- 5 bar-cmu-ge-4-0-0-1.3rox.net (192.88.115.181) 0.368 ms 0.458 ms 0.365 ms
- 6 grill-ge-0-0-0-0.3rox.net (192.88.115.6) 0.864 ms 1.090 ms 0.860 ms
- 7 12.118.191.37 (12.118.191.37) 7.367 ms 7.252 ms 7.362 ms
- 8 gbr1-p70.phlpa.ip.att.net (12.123.137.22) 74.446 ms 96.332 ms 74.696 ms
- 9 tbr1-p012501.phlpa.ip.att.net (12.122.12.97) 72.820 ms 72.886 ms 73.485 ms
- 10 tbr1-cl8.n54ny.ip.att.net (12.122.2.17) 74.983 ms 73.790 ms 75.485 ms
- 11 tbr1-cl14.cgcil.ip.att.net (12.122.10.2) 73.482 ms 72.793 ms 72.983 ms
- 12 tbr1-cl1.sffca.ip.att.net (12.122.10.6) 72.984 ms 74.795 ms 73.484 ms

```
13 gbr5-p100.sffca.ip.att.net (12.122.11.74) 69.983 ms 77.781 ms 80.983 ms
14 gar1-p360.sj2ca.ip.att.net (12.122.2.253) 78.484 ms 72.790 ms 72.983 ms
15 12.127.200.82 (12.127.200.82) 72.486 ms 72.865 ms 72.984 ms
16 sjck-dmzbb-gw1.cisco.com (128.107.239.9) 72.483 ms 72.324 ms 72.484 ms
17 sjck-dmzdc-gw1.cisco.com (128.107.224.65) 73.991 ms 72.333 ms 72.488 ms
18 * * *
19 * * *
20 * * *
21 * * * *22 * * *
23 * * *
24 * * *
25 * * *
26 * * *
27 * * *
28 * * *
29 * * *
30 * * *
```
- Pittsburgh Gigapop (PSC) regional
- $AT&T$  global

linux2-prs 8 > /usr/sbin/traceroute www.homepagina.be

traceroute to www.homepagina.be (213.132.196.245), 30 hops max, 38 byte packets

- 1 GIGROUTER.NET.CS.CMU.EDU (128.2.223.254) 0.307 ms 0.251 ms 0.238 ms
- 2 POD-A-CYH-VL930.GW.CMU.NET (128.2.35.193) 5.235 ms 2.444 ms 0.614 ms
- 3 CORE255-VL918.GW.CMU.NET (128.2.255.155) 0.364 ms 0.290 ms 0.239 ms
- 4 HYPER-VL501.GW.CMU.NET (128.2.33.225) 0.487 ms 0.319 ms 0.365 ms
- 5 bar-cmu-ge-4-0-0-1.3rox.net (192.88.115.181) 0.363 ms 0.453 ms 0.364 ms
- 6 minime-ge-0-1-0-0.3rox.net (192.88.115.5) 0.865 ms 0.690 ms 0.739 ms
- 7 so-2-1-1.ar3.JFK1.gblx.net (208.50.254.45) 22.852 ms 22.811 ms 22.725 ms
- 8 so0-0-0-2488m.ar1.EWR2.gblx.net (67.17.75.66) 22.975 ms 23.094 ms 23.102 ms
- 9 sparkle-1.ar1.EWR2.gblx.net (208.50.13.46) 22.973 ms 22.974 ms 23.101 ms

```
10 ge6-0-ams7-amsa.ams.seabone.net (195.22.213.6) 109.924 ms 110.498 ms 109.799 ms
11 * * *
```

```
12 ams-tc2-nlhosting.ge1-0-0.vlan-25.netholding.nl (81.23.248.6) 148.738 ms 103.337 ms 10
```

```
13 webguru07.webguru.nl (213.132.196.245) 103.426 ms 104.820 ms 103.179 ms
```
- Pittsburgh Gigapop (PSC) regional
- Global Crossing global
- Seabone/Sparkle Telecom global/regional
- Netholding regional
- Webguru local

b) Try as best you can to classify the above ISPs as local, regional, or backbone. See above.

c) What is the name of the local ISP for CMU? Pittsburgh Gigapop

d) Observe that CMU uses different backbone ISPs depending on the destination. Experiment with different destinations (academic, commercial, national, international, etc.) and see if you can come up with any observations about which backbone CMU routes through for different types of destinations.

Abilene is used for traffic to other research institutations that are members of Abilene. AT&T is the used for traffic in the US, while Global Crossing is used for international traffic.

### Problem 4: Distance-Vector

We are using a distance vector routing algorithm for the network shown above. Assume that all routers boot at the same time, at time unit 0. Assume that steps are synchronous. Step 1 consists of discovering your distance to all your neighbors. Each subsequent step consists of each router sending an update to all its neighbors and receiving a routing update from all its neighbors.

a) Show the contents of each router's routing table at the end of step 2 by filling in the tables below. The routing table for R1 has been filled out as an example. Each routing table entry consists of a destination address, next hop router and estimated cost for the path to that router.

b) How many steps does it take for the algorithm to converge? Please explain.

The algorithm will converge in 3 steps because the longest shortest path between any two nodes in the network is three hops.

c) If router R3 crashes at the end of time unit 17 and is rebooted at the end of time unit 18, at the end of what time unit, will it have a complete routing table, i.e. one that contains routing information on how to reach all other routers? Please explain.

R3 will have a complete routing table at time 19 since its neighbors have complete routing tables and it will only 1 iteration for R3 to receive these tables.